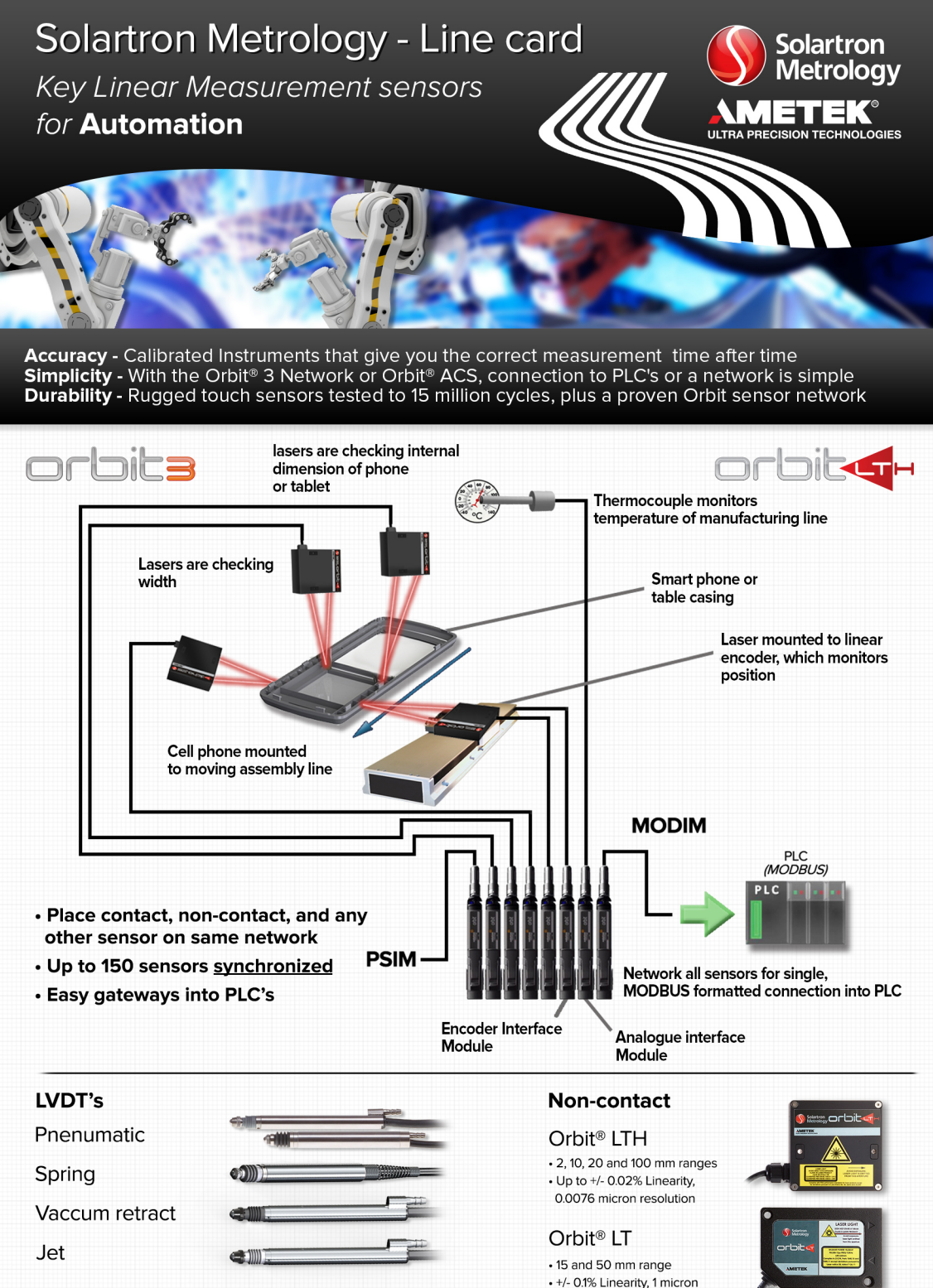

• 8 and 6 mm diameter bodies • Up to 0.05% F.S. Accuracy • Tested to 15 million cycles, IP 65

resolution

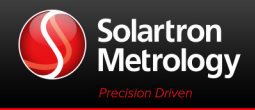

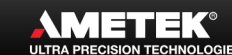

 $\cdot$ ))

**Wireless** 

Interface

Connect Orbit<sup>®</sup> 3 stack

to PC via Bluetooth®

**Digimatic** 

Input

**JSR** 

Interface

## **Feather/Ultra Feather Touch**

- Lighter tip forces for glass, electronics, and other delicate surfaces
- Feather Touch: As low as 0.3 N of tip force; Can withstand side load
- Ultra Feather Touch: 0.03 to 0.05 N of tip force; Alternative to non-contact sensors Measuring ranges from 2 to 20 mm

# **Specialist Sensors**

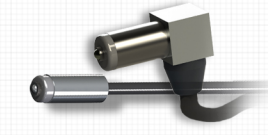

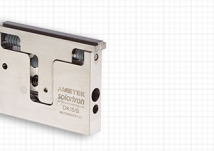

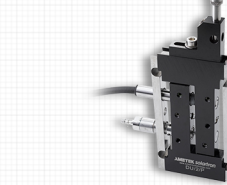

- Sensors for tight and awkward applications
- Full range of sizes and measurement ranges

# **Displacement**

## G-Type

- Gauging probe with intergrated signal conditioning mounted to probe
- DC Unipolar, BiPolar, and 4-20 mA outputs available
- Excellent repeatability:  $< 0.15 \mu m$
- Measuring ranges of 2 to 20 mm

### Optimum

- 9.52 mm diameter narrow bodied high performance sensors
- Free core and guided available
- Larger radial bore clearance
- Measuring ranges of 3 to 50 mm

### S and SR

- Free core and guided available; Multiple mounting options
- 19 mm stainless steel body; Signal conditioning can be internal or separate
- Options include IP65, IP67, high temp, submersible probes, IP68 rated
- Digital or 4-20 mA outputs available

Measuring ranges of 5 to 300 mm

# **Signal Conditioning**

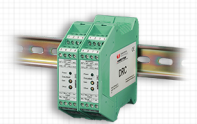

**DIN Rail Conditioner** 

 $\cdot$  DC, 4-20 mA

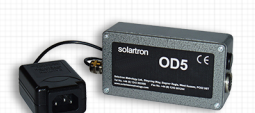

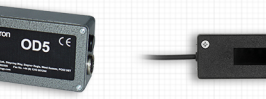

**BICM** 

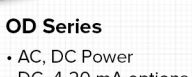

- · DC, 4-20 mA options • DC output
- **Absolute TTL** +15/-15 V or 24 V Power · Incremental or absolute, for TTL

# Orbit<sup>®</sup> 3 Network

**Brief Introduction** 

**Interface Modules** 

**MODIM** 

Interface

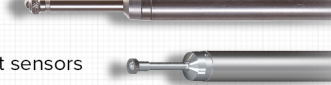

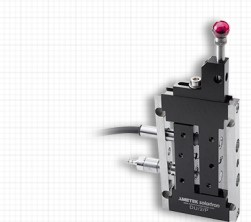

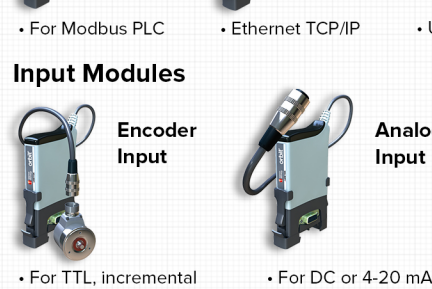

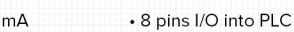

• Up to 150 sensors

Analogue

Input

**RS232** 

Interface

• A fully formed digital measurement system that makes it simple to interconnect high accuracy Solartron instruments, and other sensors to your computer, network, or PLC

• Calibrated sensors with digitised outputs via Probe Interface Electronics modules

Ethernet

Interface

• Compatible to Digimatic Instruments

# **Orbit<sup>®</sup> ACS (Automation Control System)**

• Network up to 150 units, including 3rd party sensors

- Stand alone Orbit® systems or built for PLC interface
- 1-4 channels, with Modbus, RS485, RS232, I/O
- For use with both Orbit® 3 probes and non-contact lasers Pneumatic and spring avaliable from 0.5 to 20 mm range

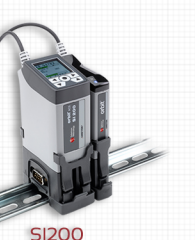

• Dynamic modes

available

Input/Output

**Digital** 

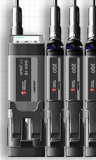

**SI400** 

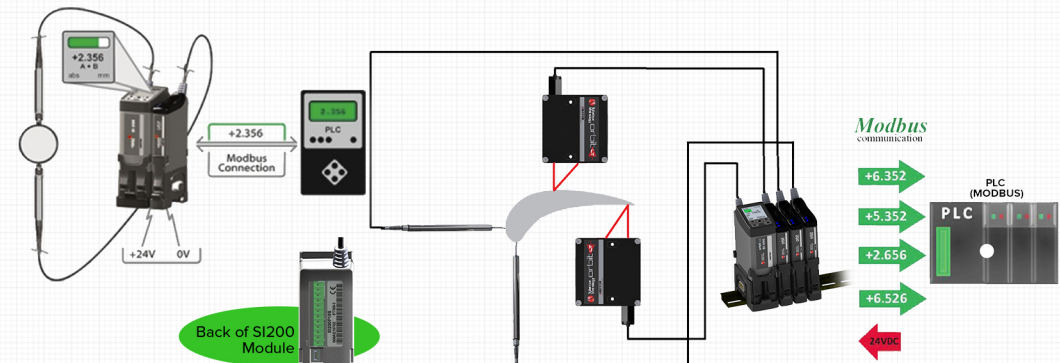

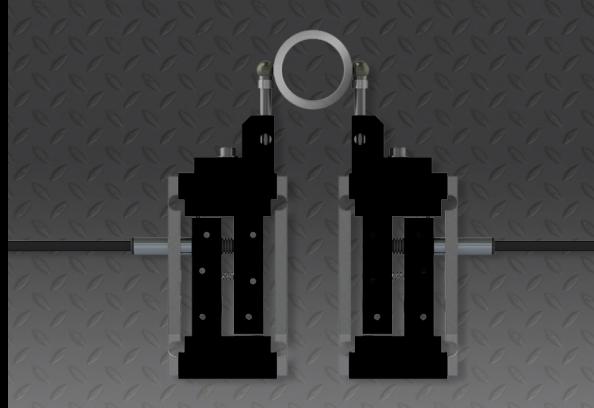

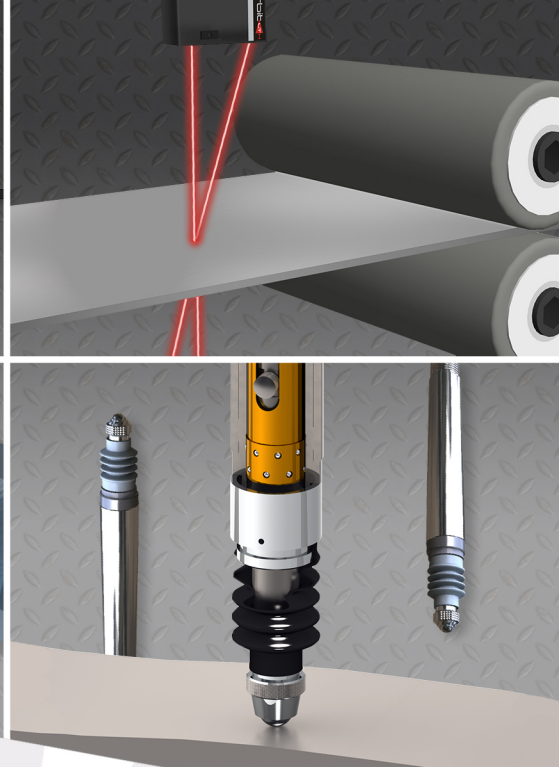

### **UK**

Solartron Metrology Bognor Regis, West Sussex, PO22 9ST Tel: +44 (0) 1243 833333 Fax: +44 (0) 1243 833332 Email: sales.solartronmetrology@ametek.com

#### **France**

Ametek SAS Solartron Metrology Division Elancourt, 78990 France Tel: +33 (0) 130 68 89 50 Fax: +33 (0) 130 68 89 99 Email: info.solartronmetrology@ametek.fr

#### **Germany**

Ametek GmbH Solartron Metrology Division 40670 Meerbusch Tel: +49 (0) 2159 9136 500 Fax: +49 (0) 2159 9136 505 Email: vertrieb.solartron@ametek.de

#### **Brazil**

AMETEK do Brasil, Ltda Rod. Eng Ermenio de Oliveira Penteado, Km 57, SP75 Bairro Tombadouro 13337-300, Indaiatuba, SP, Brasil Tel: 55 19 2107 4126

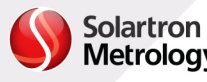

### **China**

Ametek Commercial Enterprise (Shanghai) Co., Ltd Shanghai, 200131, China Tel: +86 21 5763 2509 Email: china.solartronmetrology@ametek.com

#### **USA**

**Solartron Metrology USA Central Sales Office** Gastonia, NC 28054 Tel: +1 800 873 5838 Email: usasales.solartronmetrology@ametek.com

#### India

**AMETEK Instruments India Private Limited** Whitefield, Bengaluru 560066 Karnataka, India Tel: +91 80 6782 3200 Fax: +91 80 6782 3232

Elsewhere we have a global network of distribution partners providing local sales and technical support.

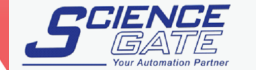

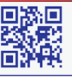

**SCIGATE AUTOMATION (S) PTE** No.1 Bukit Batok Street 22 #01-01 Singapore 659592 Tel: (65) 6561 0488 Fax: (65) 6562 0588 Email: sales@scigate.com.sg ww.scigate.com Business Hours: Monday - Friday 8.30am - 6.15pm

**SOlartron**<br>Metrology WWW.Solartronmetrology.com

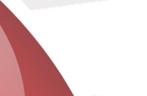